## **How to Use United Language Group Telephone Interpreting Services**

• Dial 800-261-5114 (Dedicated toll-free number for State of NC -Town of Chapel Hill) Available for usage 24/7

- Provide the language needed
- Provide your first and last name
- Provide the department name
- You will be asked if you need assistance with a third-party dial out
- You will be connected to an Interpreter

## How to Effectively Work with an Interpreter

- The operator will provide the Interpreter's ID number once connected
- At the beginning, brief the interpreter regarding the nature of the call
- You command the call and interpreter facilitates the communication
- Please use short sentences, speak distinctly and pause to allow interpretation

### **General Feedback** Use the buttons below to provide feedback or to report a non-critical issue regarding ULG's interpreting services.

https://unitedlanguagegroup.com/contact/ \*Preferred

If your issue requires immediate attention and action, please call our dedicated Customer Success Team.

- - Date of Call
	- · Time of Call
	- · Synopsis of Call

Once your feedback is received, the Customer Success Team will investigate and respond within 2 business days.

# **UNITED LANGUAGE GROUP**

1. While connected with a call, press the conference button.  $\begin{array}{|c|c|} \hline \end{array}$ 

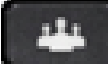

# <u>To place a</u> conference call

3. Press the conference button **Fame** 

2. Dial the number you would like to conference in: 4-digit internal extension number OR "81" then the external phone number. again when you are ready to patch the call through.

# 24/7 Emergency **Customer Support**

## **SUBMIT VIA OUR PORTAL\***

## **SUBMIT VIA EMAIL**

customer.care@ulgroup.com

# (877) 526-8438

To allow our customer care team to thoroughly investigate, please include the following information whenever possible.

- · Language
- · Interpreter ID
- Further Comments or Details